# Психолого-педагогические особенности обучения школьников со зрительной депривацией работе на персональном компьютере

#### Соколов В.В.\*,

ГБОУ ВПО МГППУ, Москва, Россия, vvsokolov168@gmail.com

> Статья посвящена особенностям восприятия учащимися с глубоким нарушением зрения визуальной информации с экрана компьютера с помощью синтезированной речи и тактильного вывода по системе рельефноточечных обозначений Брайля. Описано исследование особенностей освоения практических приемов работы на персональном компьютере детьми со зрительной депривацией. Проиллюстрированы основные отличия в восприятии информации с экрана компьютера пользователями, использующими визуальный интерфейс, и пользователями, вынужденными применять специальные программы невизуального доступа. Приведены наиболее значимые результаты исследования и предлагается ряд методических рекомендаций по обучению учащихся этой категории работе на ПК без визуального контроля. Статья может представлять интерес для преподавателей информатики, обучающих студентов и школьников с глубоким нарушением зрения, для родителей, имеющих детей этой категории, а также научных работников, чьи научные интересы лежат в области тифлопедагогики.

> Ключевые слова: обучение слепых, информатика, невизуальный доступ, незрячий пользователь, тифлотехника.

Одной из основных задач системы образования в информационном обществе XXI в. является обучение работе с информацией. Но отсутствие зрения в первую очередь сказывается на процессе ее получения. Подавляющее большинство источников информации ориентировано на зрительное восприятие и, следовательно, недоступно незрячим. Чтобы донести информацию до инвалида по зрению, в докомпьютерный период необходима была трудоемкая предварительная ее обработка (печать по рельефно-точечной системе Брайля или запись диктором на магнитную ленту), что существенно сужало круг доступных инвалидам по зрению источников информации.

#### Для цитаты:

Соколов В.В. Психолого-педагогические особенности обучения школьников со зрительной депривацией работе на персональном компьютере // Психологическая наука и образование. 2015. Т. 20. № 2. С. 93-102. doi: 10.17759/ pse.2015200210.

\* Соколов Владимир Вячеславович. Заведующий учебно-производственной лабораторией технических и программных средств обучения слепых и слабовидящих студентов, факультет информационных технологий, ГБОУ ВПО МГППУ, Москва, Россия. E-mail: vvsokolov168@gmail.com

В 70-е гг. XX в. на помощь незрячим пришел компьютер. Персональный компьютер, оснащенный программой невизуального доступа к информации, синтезатором речи и брайлевским дисплеем, сочетает в себе преимущества «говорящей» и брайлевской книги. Плотность хранения информации в электронном виде неизмеримо выше, чем в любом другом и, кроме того, не требуется никакой предварительной обработки текстовой информации перед тем, как ее будет использовать незрячий. Компьютер позволяет не только осуществлять доступ к информации, но и обрабатывать и передавать ее. Он входит в повседневную жизнь каждого человека, а для незрячего имеет особое значение, поскольку является мощным, практически безальтернативным средством коммуникации и доступа к информации в условиях зрительной депривации.

Однако лица со зрительной депривацией при работе с цифровой информацией вынуждены использовать специфические технические средства, которые объединяются термином «тифлоинформационные средства», т. е. средства, позволяющие людям с глубоким нарушением зрения получать, обрабатывать и передавать информацию. Самым распространенным видом тифлоинформационных средств в настоящее время являются программы невизуального доступа к информации (Screen Reader).

Это специальные программы, позволяющие слепым людям работать на персональном компьютере. По своему функционалу они похожи на «зрячего ассистента», который отыскивает на экране компьютера текстовую информацию и либо прочитывает ее вслух с помощью синтезатора речи, либо отображает на брайлевском (тактильном) дисплее.

Следует заметить, что особенности восприятия информации слабовидящими учащимися, хотя и с ограничениями, но способных воспринимать визуальную информацию, существенно отличаются от особенностей восприятия тотально слепых детей, опирающихся исключительно на синтезированную речь и рельефно-точечный (брайлевский) вывод информации. В данной статье рассматриваются особенности восприятия информации при работе на компьютере без визуального контроля и вытекающие из этих особенностей принципы обучения практическим приемам работы тотально слепых детей, не способных пользоваться визуальным интерфейсом.

Применение специального адаптивного программного обеспечения и тифлотехнических устройств невизуального доступа к информации требует разработки соответствующих научно обоснованных специальных методик обучения детей с глубоким нарушением зрения информационным технологиям. Человеку со зрительной депривацией сделать первые шаги в освоении компьютера самостоятельно, без помощи зрячего очень трудно. Возможно, в будущем доступ незрячего пользователя к компьютеру будет поддерживаться встроенными средствами операционных систем и достаточно будет только включить питание компьютера, чтобы привести его в готовое для работы на нем незрячего пользователя состояние. Сейчас дело обстоит несколько иначе. Изначально компьютер и незрячий пользователь взаимодействовать не могут. В силу этого обстоятельства многие люди с глубоким нарушением зрения боятся не только работать, но и вообще подойти к компьютеру. Однако опыт многих инвалидов по зрению показывает, что компьютер, при определенных навыках работы с ним, становится для незрячего мощным реабилитирующим средством.

Обобщение 25-летнего опыта преподавания курса «Информатика и ИКТ» в Московской школе-интернате для слепых детей №1 и других школах для детей с нарушением зрения показало, что проблем с изучением теоретической части предмета не возникает. То есть при наличии обычного учебника для общеобразовательных школ, но отпечатанного рельефноточечным шрифтом Брайля, слепые школьники справляются с материалом в теоретической части. Такие темы, как «Различные системы счисления», «Математическая логика», «Кодирование информации» и т.п. не вызывают при изучении дополнительных трудностей, связанных с отсутствием зрения.

Проблемы освоения предмета связаны с овладением практическими навыками пользования компьютером без визуального контроля. Приведем пример, иллюстрирующий работу с помощью программы невизуального доступа к информации на экране компьютера. Здесь и далее все команды, и приемы работы с программой невизуального доступа будут соответствовать программе JAWS for Windows, как наиболее популярной в системе специального образования России.

Одной из частых задач при работе на персональном компьютере является редактирование текстовой информации. Предположим, необходимо вырезать несколько строк текста в одной точке текстового файла и поместить их в другую. Эта задача распадается на пять элементарных операций (табл. 1).

В приведенном примере основная трудность невизуального способа работы состоит в поиске необходимого текста. Человек, использующий визуальный интерфейс, способен охватить взглядом сразу весь экран монитора и, прокручивая на нем информацию с помощью колесика «мыши», быстро найти нужное место. Благодаря комбинации сукцессивного и симультанного способов восприятия, свободный от зрительных ограничений человек легко справляется с задачей поиска определенного контекста.

Следует отметить, что при выполнении любых работ с текстом отсутствие возможности визуального восприятия текста приводит не только к уменьшению количества информации. но и к понижению ее качества. Например, при необхолимости найти слово, вылеленное полужирным шрифтом, пользователь со зрительной депривацией должен либо, перемещаясь по словам, на каждом слове давать команду программе невизуального доступа Insert+f (информация о шрифтовых характеристиках), либо, изменив настройки программы невизуального доступа прослушивать информацию об изменении шрифтовых характеристик текста по всему документу. Вследствие этого значительно увеличивается время, необходимое слепому пользователю для выполнения большинства практических задач, по сравнению со свободным от визуальных ограничений пользователем.

Невозможность применения визуального интерфейса вызывает значительные трудности при решении практических задач обработки информации на персональном компьютере. Программа невизуального доступа к информации не заменяет зрение, а лишь позволяет выполнять основные операции на компьютере, используя речевой и тактильный интерфейсы.

Приведем еще один пример, показывающий отличия между стандартными и невизуальными приемами работы. Еще одной частой задачей является работа с диалоговым окном. Диалоговые окна встречаются при сохранении файла в текстовом редакторе, при изменении настроек какой-либо программы и во многих других ситуациях. Например, необходимо изменить значение одного элемента управления в каком-либо диалоге (табл. 2).

#### Таблица 1

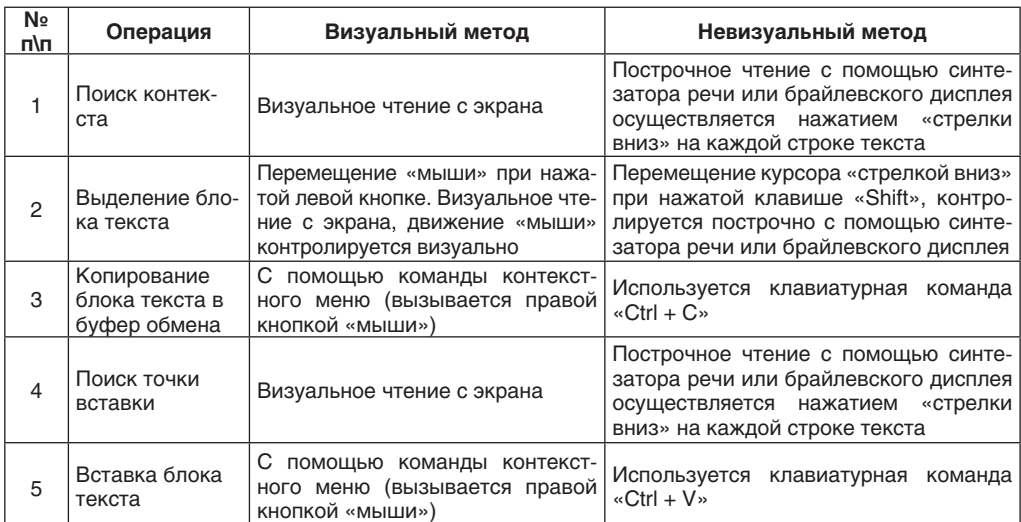

Таблица 2

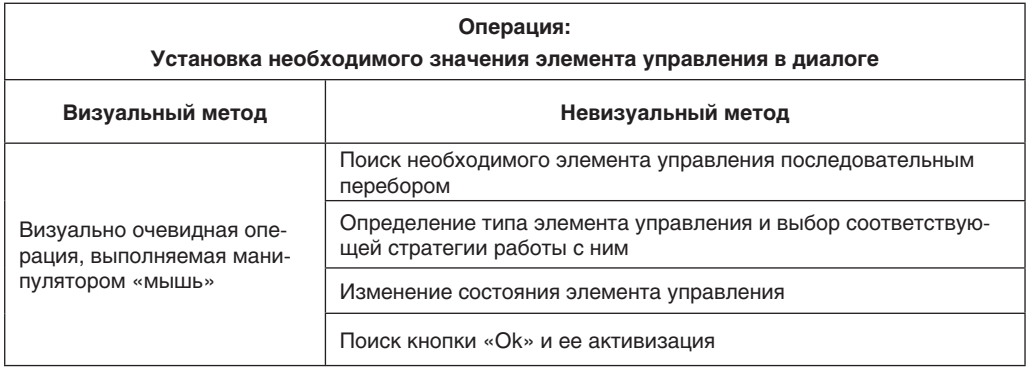

Из приведенного примера следует, что из-за отсутствия возможности использования визуально наглядного интерфейса незрячий пользователь вынужден решать ряд дополнительных задач: определение типа элемента управления, выбор правильной стратегии работы с ним, последовательный поиск самого элемента и кнопки Ок. Все это увеличивает временные затраты на выполнение и требует дополнительных знаний. Среднестатистический пользователь персонального компьютера даже не знаком с такими понятиями, как «радиокнопка», «комбинированный список», «счетчик» и т. д. Незрячий пользователь должен владеть всеми этими понятиями, помнить стратегии работы с различными элементами управления, помнить десятки и даже сотни клавиатурных команд, и многое другое.

Здесь основная трудность невизуального способа работы состоит в поиске необходимого элемента управления, его идентификации и выборе правильного приема работы. Человек, использующий визуальный интерфейс, способен охватить взглядом сразу все диалоговое окно и, опираясь на визуальную наглядность, выполнить необходимое лействие с помощью «мыши». Таким образом, очевидно, что овладение практическими навыками работы без визуального контроля вызывает у учащихся значительные трудности. Нелегко человеку, лишенному зрения с детства, представить, что такое «список выбора» или «полоса прокрутки». То, что, по уверениям разработчиков, выглядит «интуитивно ПОНЯТНО». В СЛОВЕСНОМ ИЗЛОЖЕНИИ ТЕРЯЕТ ПРАКтически всю свою «интуитивность». Главное. чтобы учащийся преодолел страх перед неизвестной техникой, чтобы он понял, что сам может управлять ею и достигать определенных результатов. Осознание своих возможностей. обретение уверенности в своих силах является одной из важнейших целей пропедевтической части курса информатики.

Описанное в данной статье исследование проводилось на базе специальной (коррекционной) общеобразовательной школыинтерната III - IV видов №1 г. Москвы. Здесь практическое использование компьютеров на уроках информатики началось в 1989 г. с проекта компьютеризации специальных школ.

В настоящее время преподавание предмета «Информатика» начинается в этой школе со 2-го класса. Весь курс разбивается на четыре этапа.

1. Первый этап - пропедевтический (2-й, 3-й классы). На этом этапе школьники знакомятся с основными понятиями предмета и привыкают к работе с тифлотехникой, осознавая свою способность управлять ею.

2. Второй этап (4-7-й классы). Главная задача этого этапа - изучение клавиатуры компьютера в русской и латинской раскладках, а также предварительное знакомство с текстовым редактором и программой невизуального доступа к информации JAWS for Windows.

3. Третий этап (8-9-й классы). Задачами этого этапа являются изучение основ управления файловой системой. более подробное (чем на втором этапе) изучение текстового редактора, знакомство с сетью Интернет и табличным процессором.

4. Четвертый этап (10-12-й классы). На этом этапе учащимися приобретаются более глубокие знания по обработке информации, представленной в текстовой, табличной и звуковой форме, изучается «тонкая» настройка программы JAWS for Windows, дающая возможность незрячему пользователю комфортно работать в любом приложении операционной системы Windows. Также изучаются основы программирования на языке Pascal и основы объектно-ориентированного программирования в среде Delphi.

На четвертом этапе предмет «Информатика и информационные технологии» разбивается на два отдельных предмета: теоретическую часть «Информатика» и практическую часть «Информационные технологии». Часы, отводимые на предмет «Информатика», соответствуют базисному федеральному компоненту, а часы предмета «Информационные технологии» организуются за счет предмета «Технологии» и школьного компонента - 1 час информатики и 2 часа информационных технологий.

На протяжении всего курса дети имеют возможность заниматься дополнительно во второй половине дня. Для этого в двух компьютерных классах постоянно присутствуют учителя информатики.

Такое значительное увеличение времени на практические занятия на компьютере вызвано высокой сложностью работы без визуального контроля, необходимость этого увеличения часов подтверждается проведенными в рамках исследования экспериментами.

В целях повышения эффективности учебного процесса. в классах с числом учашихся более семи человек работают по два преподавателя. Это вызвано тем, что классы, как правило, неоднородны: часть учеников может работать быстрее, часть нуждаются в постоянной помощи преподавателя и работают медленнее. В среднем на преподавателя приходится 4-5 школьников, что дает возможность преодолеть трудности, связанные с индивидуальными особенностями каждого учашегося.

На основании анализа учебного материала были отобраны несколько тем, вызывающих наибольшие трудности при изучении компьютерных технологий школьниками с глубоким нарушением зрения. По отобранным темам было проведено несколько серий констатирующих и обучающих экспериментов.

Приведем описание двух наиболее типичных экспериментов, подтверждающих тот эмпирически очевидный факт, что особенности восприятия информации слепыми школьниками требует специальных методик и учебных материалов, основанных на следующих принципах:

• основой работы слепого школьника на компьютере служат клавиатурные команды, речевые и тактильные сообщения программы невизуального доступа к информации, а также особый функционал этой программы, что влечет за собой радикальное изменение приемов работы на персональном компьютере;

• для эффективного использования персонального компьютера без визуального контроля учашемуся необходимо овладеть классификацией и структурированием основных объектов операционной системы, прикладного программного обеспечения и информационного наполнения:

• на овладение навыками выполнения практической работы без визуального контроля, а также на выполнение практических работ школьнику с глубоким нарушением зрения необходимо значительно больше времени, чем учащемуся, использующему визуальный интерфейс.

Экспериментальная работа проводилась с участием учащихся 10-го и 11-го классов, уже знакомых с программой невизуального доступа к информации JAWS for Windows, владеющих основными приемами редактирования текста и управления файловой системой.

Учащиеся были разделены на две группы:

1) слепые дети с остротой зрения от 0 до  $0,04$  (4%) - 31 человек;

2) слабовидящие дети с остротой от 0,05 (5%) до 0,4 (40%) - 39 человек.

Эксперимент проходил по следующей схе-Me:

1) учащимся излагался материал в стандартной форме, т. е. так, как предлагают учебники массовых школ и методические пособия, рассчитанные на нормально видящих детей;

2) учащимся предлагалось выполнить тестовое задание, время выполнения фиксировалось (подчеркнем, что испытуемым были уже знакомы общие приемы невизуальной работы на компьютере, и тестовое задание было доступно для выполнения);

3) учитель объяснял тот же материал, но с учетом специфики работы незрячего давал необходимые в данном конкретном случае приемы работы с программой JAWS for Windows, используя при этом рельефнографические пособия;

4) учащимся вновь предлагалось выполнить аналогичное тестовое задание, время выполнения фиксировалось.

#### **Описание экспериментов**

*Первый эксперимент*: Работа с таблицами. Учащимся было предложено заполнить таблицу размером 4х4 в программе MS Word. Предварительно учащимся был разъяснен материал в стандартной (как для нормально видящих) форме. Учитель убедился, что школьники усвоили понятия «таблица», «столбец», «строка», «ячейка», «заголовок строки и столбца».

Приемами работы с текстом с использованием программы JAWS for Windows все учащиеся уже владели на достаточно хорошем уровне. Для слабовидящих учащихся (2-ая группа) текст задания был набран шрифтом Arial, размер которого подбирался индивидуально.

Тестовое задание предлагалось в документе Word, содержащем следующий текст:

«Поместите каждую фразу из списка в соответствующую ячейку. Например, фраза "красный квадрат" помещается в ячейку, находящуюся на пересечении столбца "квадрат" и строки "красный" (табл. 3). Фразы приведены в списке под таблицей».

Таблица 3

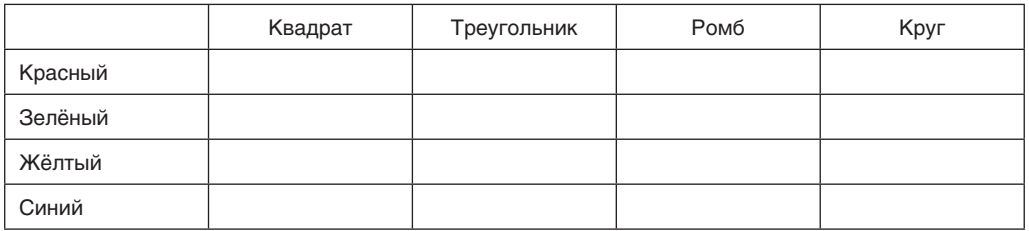

Красный квадрат Зелёный квадрат Жёлтый ромб Зелёный круг Зелёный ромб Синий круг Жёлтый круг Синий треугольник Жёлтый треугольник Зелёный треугольник Красный треугольник Жёлтый квадрат Синий ромб Красный круг Синий квадрат

Слепые дети (1-ая группа) не могли пользоваться визуальной информацией, отображаемой на мониторе (хотя некоторые из них и имели остаточное зрение). Слабовидящие дети (2-ая группа) достаточно свободно пользовались визуальным интерфейсом при условии, что был использован шрифт Arial индивидуально подобранного размера. Заметим, что фактически, во второй группе острота зрения учащихся была не ниже 0,1 (10%).

Слабовидящие испытуемые (2-ая группа) выполняли задания практически безошибочно в среднем за 4 минуты. 5 слепых учеников вообще не справились с заданием, остальные выполнили работу, но затратили на нее более 15 минут.

На следующем уроке дети были ознакомлены с рельефным изображением таблицы, а также со специальными командами программы невизуального доступа к информации JAWS for Windows, обеспечивающими комфортную работу незрячего пользователя с таблицами в среде текстового процессора **Word** 

Далее, в соответствии с планом урока, испытуемым предлагалось под наблюдением преподавателя изучить нижеприведенную таблицу (табл. 4), используя соответствующие команды программы JAWS for Windows:

При изучении таблицы преподаватель подсказывал наиболее удобный алгоритм действия, помогал выбрать необходимую в настоящий момент команду. Эта работа проходила практически индивидуально, на каждого преподавателя приходилось не более четырех учащихся. Школьники должны были научиться быстро отвечать на такие вопросы, как «каким уроком будет химия в среду?», «что будет на втором уроке в четверг?» и т. д.

Освоив таким образом особый функционал программы невизуального доступа к информации при работе с таблицами, школьники вторично попытались выполнить аналогичное по сложности первоначальному тестовое задание. На этот раз с заданием справились все учащиеся!

Во второй группе существенных изменений времени выполнения не произошло. В первой группе среднее время выполнения составило около 10 минут при очень незначительном количестве ошибок.

*Второй эксперимент:* Навигация по WEB-страницам.

Перед выполнением этого задания детям был изложен материал по загрузке WEBстраниц, по их структуре и основным элементам в стандартной (для нормально видящих) форме. Затем школьникам предлагалось отыскать ту или иную информацию на специально разработанном сайте для незрячих пользователей: http://tiflocomp.ru

Слепым и слабовидящим учащимся предлагались идентичные по уровню сложности задания. Дети, использующие визуальный интерфейс, достаточно быстро находили требуемую информацию, а слепые дети вынуждены были прочитывать всю информацию на экране, пока не найдут необходимую. Фиксация затраченного на выполнение задания времени показала, что слепые учащиеся отстают в 4–5 раз и это отставание тем больше, чем дальше в структуре сайта спрятана требуемая информация.

Таблица 4

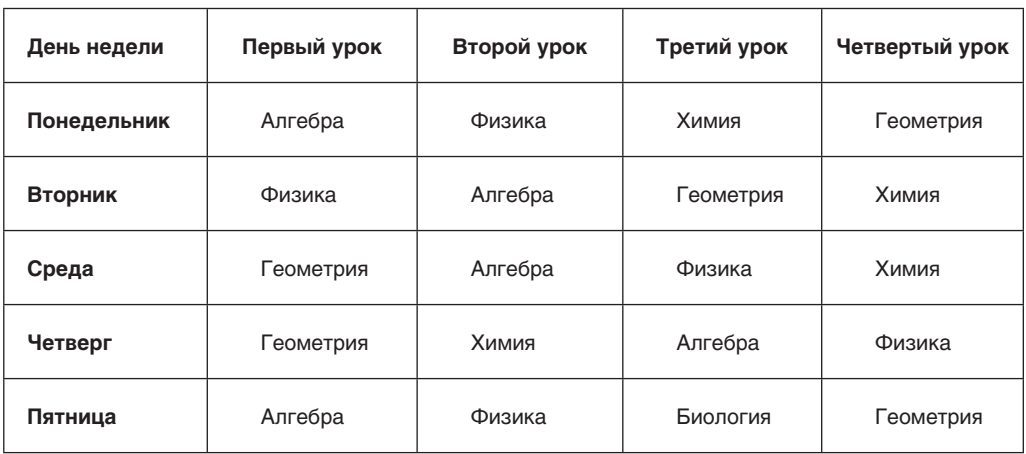

На следующем уроке учащихся познакомили с рельефным изображением окна Internet Explorer и со схематическим изображением WEB-страницы. Также было показано, как с помощью команд JAWS можно перемещаться по структурным элементам WEB-страницы. Например, чтобы отыскать на странице заголовок, нет необходимости просматривать всю страницу строка за строкой, а можно, нажимая букву «H», прочитывать синтезатором речи только заголовки на ней. Аналогичные команды существуют для изучения списков, таблиц, полей ввода и т.д.

После этого школьникам были предложены тестовые задания по поиску информации, отличавшиеся от тех, которые предлагались первоначально, но по сложности были такими же. На этот раз слепые школьники справились гораздо успешнее, отставание от слабовидящих учащихся было в 2–2,5 раза, а в некоторых случаях отставания практически не было.

Проведенные по некоторым другим темам курса «Информатика и ИКТ» серии экспериментов показали аналогичные результаты, что подтверждает правомерность приведенных ниже выводов.

#### **Выводы**

Человек, использующий визуальный интерфейс, способен охватить взглядом сразу весь экран монитора и быстро найти нужную информацию благодаря комбинации сукцессивного и симультанного способов восприятия. Наличие глубокого нарушения зрения требует иного способа контроля деятельности по обработке текстовой информации. Там, где в норме контроль осуществляется с помощью зрения, в данном случае – это контроль с помощью технических средств, способы осуществления деятельности происходят переводом на иную, сенсорную, систему восприятия.

Современные технологии невизуального доступа к информации не способны обеспечить незрячему человеку симультанность восприятия информации на экране компьютера. Синтезатор речи и брайлевский дисплей выдают информацию строго последовательно, линейно. Незрячий пользователь, нажимая «стрелку вниз», воспринимает текст построчно от первого слова в строке к последнему, восприятие в этом случае сукцессивно. Это значительно увеличивает время, необходимое незрячему пользователю для выполнения большинства практических задач, по сравнению со свободным от визуальных ограничений пользователем.

Таким образом, основным условием успешного обучения слепых школьников работе на персональном компьютере является особая подготовка учителя. Помимо традиционных тифлопсихологических и тифлопедагогических знаний учитель информатики школ для слепых детей должен в совершенстве владеть невизуальными приемами работы, особым функционалом программы невизуального доступа и специальными методиками обучения, учитывающими особенности восприятия информации слепыми детьми:

 в пропедевтической части курса информатики важно сформировать у слепого учащегося адекватную самооценку, сознание способности управлять тифлотехническими устройствами и персональным компьютером;

 основой работы слепого пользователя на компьютере служат клавиатурные команды, речевые и тактильные сообщения программы невизуального доступа к информации (т. е. восприятие информации сукцессивно), а также особый функционал этой программы;

 в процессе изучения курса необходимо формировать у учащегося данной категории адекватное представление о том, как расположена информация на экране монитора (используя рельефно-графические пособия и другие средства);

 для эффективного использования персонального компьютера без визуального контроля учащемуся необходимо овладеть классификацией и структурированием основных объектов операционной системы, прикладного программного обеспечения и информационного наполнения;

 на овладение навыками выполнения практической работы без визуального контроля, а также на выполнение практических работ школьнику с глубоким нарушением зрения необходимо значительно больше времени, чем учащемуся, использующему визуальный интерфейс.

#### *Литература*

1. *Выготский Л. С.* Слепой ребенок / Собр. соч: в 6 т. Т. 5. М.: Педагогика, 1983. 369 с.

2. *Денискина В. З.* Особенности зрительного восприятия у слепых, имеющих остаточное зрение // Дефектология. 2011. № 5. С. 56–65.

3. *Лурия А. Р.* Высшие корковые функции и их нарушения при локальных поражениях мозга. 2-е изд. М.: МГУ, 1969. 504 с.

4. *Рубинштейн С. Л.* Основы общей психологии. СПб.: Питер, 2002. 720 с.

5. *Соколов В. В.* Современные тифлотехниче-

ские средства, применяемые в обучении детей с глубоким нарушением зрения // Сб. материалов II Международной научно-практической конференции «Инклюзивное образование: практика, исследования, методология» (Москва, 26– 28 июня 2013 г.). М.: МГППУ, 2013. С. 447–451.

6. *Соколов В. В.* Эволюция тифлоинформационных средств // Дефектология. 2009. № 5. С. 57–63.

*7. Тупоногов Б. К.* Организация коррекционнопедагогического процесса в школе для слепых и слабовидящих детей. М: Владос, 2013. 223 с.

## **Psychological and Pedagogical Features of Teaching Students with Visual Deprivation in Training to Work on a Personal Computer**

### **Sokolov V. V. \*,**

Moscow State University of Psychology & Education, Moscow, Russia vvsokolov168@gmail.com

This article discusses how children with profound sight impairment percieve visual information from a computer screen using synthesized speech and the tactile display system Braille. Describes research of characteristics of user skills development in children with visual deprivation. Illustrated are the main differences in the perception of information from the screen of the user's computer using a visual interface, and users forced to use special software to non-visual access. Provide the most significant results of research and a number of methodical recommendations on educating children of this category in work on the personal computer without visual control. The article may be interest to teachers of informatics, teaching students with profound visual impairment, for parents with children in this category, as well as for scientists, whose professional interests are in the area of pedagogy of the blind.

*Keywords:* teaching of blind, informatics, non-visual access, blind user, equipment for blind

#### **For citation:**

Sokolov V.V. Psychological and pedagogical features of teaching students with visual deprivation in training to work on a personal computer. *Psikhologicheskaya nauka i obrazovanie = Psychological Science and Education*, 2015, vol. 20, no. 2, pp. 93–102 (In Russ., аbstr. in Engl.). doi: 10.17759/ pse.2015200210.

*\* Sokolov Vladimir Vyacheslavovich.* Chief of education-production laboratory of technical tools and software for teaching blind and visually impaired students, Faculty of information technologies, Moscow State University of Psychology & Education, Moscow, Russia. E-mail: vvsokolov168@gmail.com

#### *References*

1. Deniskina V. Z. Osobennosti zritel'nogo vospriyatiya u slepykh, imeyuschikh ostatochnoye zreniye [Properties of visual perception of the blind with residual vision]. *Defektologiya* [*Defectology*], 2011, no. 5, pp. 56–65.

2. Luriya A. R. Vysschiye korkoviye funktsii i ikh narusheniya pri lokal'nykh porazheniyakh mozga [Higher cortical functions and their disturbances due to local brain lesion], 2oe izdanie. Moscow: MGU, 1969. 504 p.

3. Rubinstein S. L. Osnovy obschey psikhologii [Fundamentals of general psychology]. Saint-Petersburg: Piter, 2002. 720 p.

4. Sokolov V. V. Sovremenniye tiflotekhnicheskiye sredstva, primenyayemiye v obuchenii detei s glubokim narusheniyem zreniya [Modern blind aids used for education of children with severe vision impairment]. Sbornik materialov Vtoroi Mejdunarodnoi nauchno-prakticheskoi konferencii «*Inklyuzivnoe obrazovanie: praktika, issledovaniya, metodologiya*» (Moscow, 26–28 iyunia 2013 g.) [Proceedings of the Second International conference *Incklusive education: practices, research, methodology*]. Moscow: MGPPU, 2013, pp. 447–451.

5. Sokolov V. V. Evolutsiya tifloinformatsionnykh sredstv [Evolution of digital blind aids]. *Defektologiya* [*Defectology*], 2009, no. 5, pp. 57–63.

6. Tuponogov B. K. Organizatsiya korrektsionnopedagogicheskogo protsessa v shkole dlya slepykh i slabovidyaschikh detei [Organization of correctional and educational process in a school for blind and visually impaired children]. Moskva: Vlados, 2013. 223 p.

7. Vygotskij L. S. Slepoj rebenok [A blind child] / Sobr. soch: v 6 t. T. 5. Moscow: Pedagogika, 1983. 369 s.